## **MailProvider**

## Allgemein

Der MailProvider ist eine Hilfsklasse, die alle notwendigen Methoden zum Verschicken von Emails zur Verfügung stellt.

## Funktionsumfang

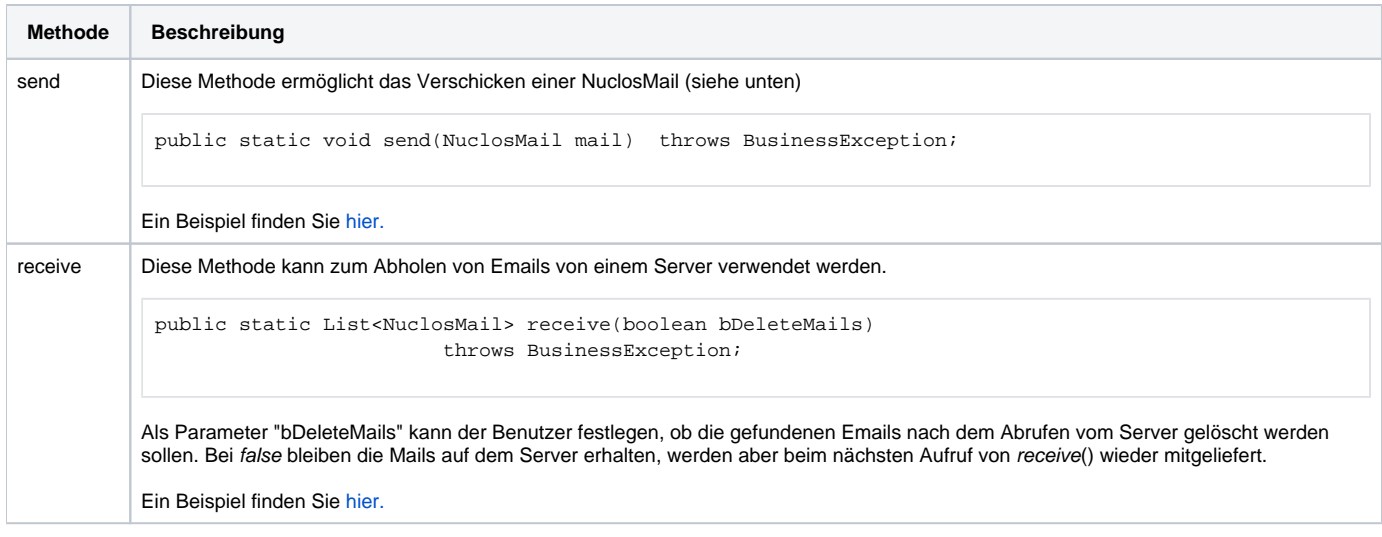

## **NuclosMail**

Die NuclosMail-Klasse befindet sich in der API, kann alle relevanten Daten einer Standard Email aufnehmen und über den MailProvider verschickt werden.

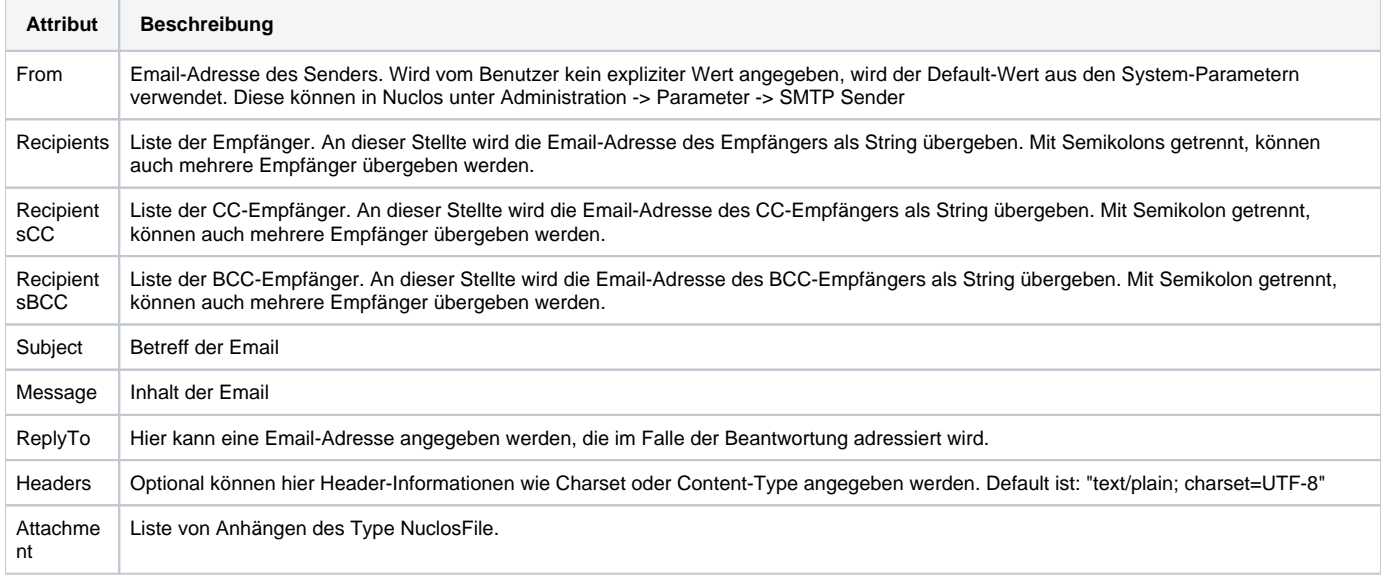